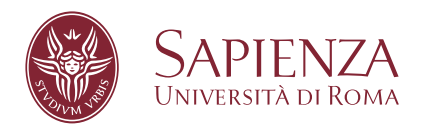

# Beam Propagation Method applicato alla propagazione della luce

Facoltà di Scienze Matematiche Fisiche e Naturali Corso di laurea in fisica

**Giovanni Presutti** Matricola 1874391

Relatore Prof. Giovanni Batignani

Anno Accademico 2021/2022

**Beam Propagation Method applicato alla propagazione della luce** Sapienza Università di Roma

© 2022 Giovanni Presutti. Tutti i diritti riservati

Questa tesi è stata composta con LATEX e la classe Sapthesis.

Email dell'autore: [giov.pres@gmail.com](mailto:giov.pres@gmail.com)

# **Indice**

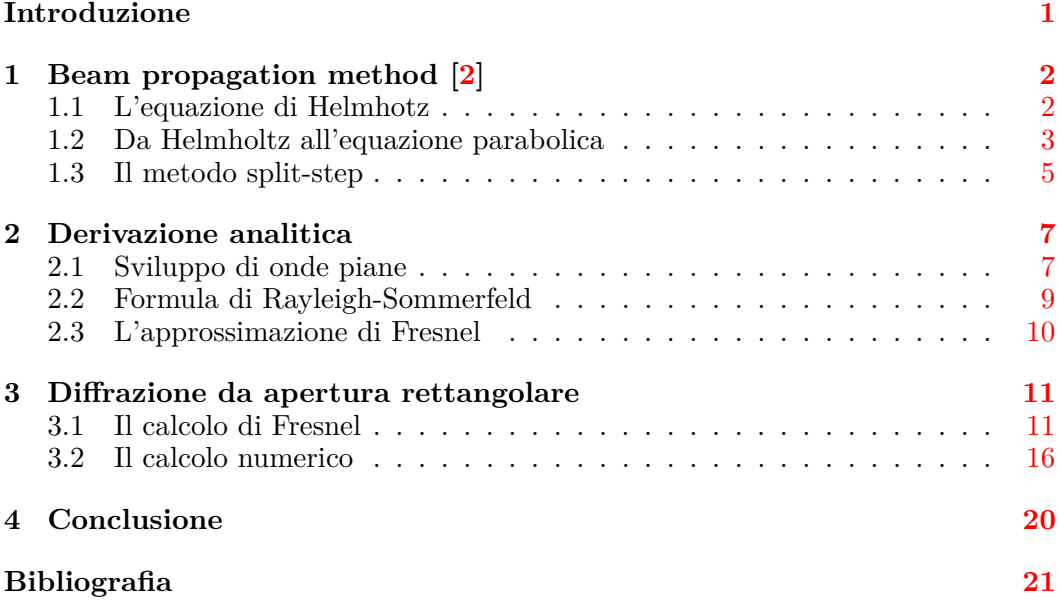

# <span id="page-3-0"></span>**Introduzione**

L studio della propagazione della luce, si dice che si è in presenza di diffrazione a diffrazione è un fenomeno fisico associato alla propagazione delle onde. Nello ogniqualvolta il fenomeno non sia interpretabile mediante l'ottica geometrica, ovvero quando la propagazione dell'onda viene alterata dalla presenza di un ostacolo, che può essere uno schermo piano caratterizzato da fenditure oppure da forme poligonali. Lo scostamento dalle previsioni geometriche è particolarmente vistoso quando le disomogeneità del mezzo siano su scale di distanza comparabili alla lunghezza d'onda. Il problema della diffrazione può essere diviso in due parti:

1) Noto il campo incidente e lo schermo, trovare il campo sulla faccia emergente di quest'ultimo.

2) Noto il campo sulla faccia di emergenza, calcolarlo in un qualunque punto oltre lo schermo.

L'obiettivo della tesi sarà quello di studiare il suddetto fenomeno soffermandosi sopratutto sul cosiddetto regime di Fresnel, che si differenzia da quello di Fraunhofer per la distanza del piano di osservazione dallo schermo, e si verifica per distanze di propagazione non troppo elevate. Infatti, mentre nel regime di Fraunhofer tutti i punti che congiungono un qualsiasi punto della fenditura e l'osservatore possono essere schematizzati come paralleli tra di loro (a causa dell'elevata distanza di osservazione),nel regime di Fresnel non è possibile effettuare questa approssimazione, ed in particolare non è possibile trascurare i termini di fase quadratici di propagazione. Data la complessità del problema, la diffrazione in regime di Fresnel è spesso non risolubile analiticamente e sarà studiata anche avvalendosi di metodi computazionali per calcolare numericamente la propagazione di fasci luminosi. A tal proposito verrà introdotto il *Beam propagation Method* (BPM). Quest'ultimo è un potente strumento numerico, che permette di risolvere l'equazione parabolica, valida per descrivere la propagazione delle onde sotto opportune condizioni.

A tale scopo, la tesi è strutturata secondo il seguente schema:

Nel [Capitolo 1,](#page-4-0) partendo dalle equazioni di Maxwell nella materia, verrà ricavata l'equazione parabolica e ne verrà discussa la soluzione numerica.

Nel [Capitolo 2](#page-9-0) verrà presentata una forma analitica del problema cercando di studiare il fenomeno in modo esatto, trattando principalmente l'ottica di Fresnel.

Nel [Capitolo 3](#page-13-0) i due metodi appena citati verranno confrontati riguardo un caso particolare di diffrazione.

# <span id="page-4-0"></span>**Capitolo 1 Beam propagation method [\[2\]](#page-23-0)**

Il *Beam propagation method* è una tecnica che permette di simulare numericamente la propagazione di fasci luminosi. In questo capitolo verranno descritti i passaggi che permettono di arrivare alla sua formulazione, partendo dalle equazioni di Maxwell.

### <span id="page-4-1"></span>**1.1 L'equazione di Helmhotz**

In ogni punto dello spazio, lo stato elettromagnetico può essere descritto da due campi: il *campo elettrico*  $\vec{E}$  e il *campo magnetico*  $\vec{H}$ ; questi ultimi sono governati dalle equazioni di Maxwell di seguito riportate:

$$
\vec{\nabla} \cdot \vec{D} = \rho \qquad \qquad \vec{\nabla} \times \vec{E} = -\frac{\partial B}{\partial t}
$$
\n
$$
\vec{\nabla} \cdot \vec{B} = 0 \qquad \qquad \vec{\nabla} \times \vec{H} = \vec{J} + \frac{\partial \vec{D}}{\partial t}
$$
\n(1.1)

*∂B⃗*

Le sorgenti del campo elettromagnetico sono la *densità di carica ρ* e la *densità di corrente elettrica*  $\vec{J}$ . Valgono inoltre le seguenti relazioni:

<span id="page-4-2"></span>
$$
\vec{D} = \epsilon_0 \vec{E} + \vec{P}; \qquad \qquad \vec{B} = \mu_0 (\vec{H} + \vec{M}); \qquad \qquad \vec{J} = \sigma \vec{E} \qquad (1.2)
$$

In cui  $\vec{D}$  è il *vettore spostamento elettrico*,  $\vec{B}$  il *campo induzione magnetica*,  $\vec{P}$  la *polarizzazione elettrica* e  $\vec{M}$  la *polarizzazione magnetica*.

Nell'ipotesi di assenza di cariche e sorgenti  $\rho = 0$  e  $\vec{J} = 0$ . Inoltre, all'interno di un mezzo non magnetico e isotropo con conducibilità nulla, le [\(1.2\)](#page-4-2) diventano

$$
\vec{D} = \epsilon \vec{E}; \qquad \qquad \vec{B} = \mu_0 \vec{H}; \qquad \qquad \vec{J} = 0 \qquad (1.3)
$$

<span id="page-4-3"></span>Che, sostituite nelle equazioni di Maxwell, permettono di scrivere

$$
\vec{\nabla} \cdot (\epsilon \vec{E}) = 0 \qquad \qquad \vec{\nabla} \times \vec{E} = -\mu_0 \frac{\partial \vec{H}}{\partial t}
$$
\n
$$
\vec{\nabla} \cdot (\mu_0 \vec{H}) = 0 \qquad \qquad \vec{\nabla} \times \vec{H} = \epsilon \frac{\partial \vec{E}}{\partial t}
$$
\n(1.4)

Con  $\epsilon = \epsilon(\vec{r}, \omega)$  costante dielettrica, che nei mezzi non omogenei presenta una dipendenza da *⃗r*. La prima equazione di Maxwell si può riscrivere nel seguente modo:

$$
\vec{\nabla} \cdot (\epsilon \vec{E}) = \vec{\nabla} \epsilon \cdot \vec{E} + \epsilon \vec{\nabla} \cdot \vec{E} = 0 \tag{1.5}
$$

Da cui, utilizzando la proprietà della derivata della funzione logaritmo, si ricava

<span id="page-5-1"></span>
$$
\vec{\nabla} \cdot \vec{E} = -\frac{\vec{E} \cdot \vec{\nabla} \epsilon}{\epsilon} = -\vec{E} \cdot \vec{\nabla}[\ln(\epsilon)] \tag{1.6}
$$

Applicando due volte il rotore al *campo elettrico*  $\vec{E}$ , sfruttando le proprietà operatoriali del gradiente e della divergenza e tenendo conto della seconda equazione delle [\(1.4\)](#page-4-3) è possibile scrivere

$$
\vec{\nabla} \times \vec{\nabla} \times \vec{E} = -\nabla^2 \vec{E} + \vec{\nabla} (\vec{\nabla} \cdot \vec{E}) = -\mu_0 \vec{\nabla} \times \left( \frac{\partial \vec{H}}{\partial t} \right)
$$
(1.7)

Combinando questa relazione con l'equazione [\(1.6\)](#page-5-1) si ottiene:

<span id="page-5-2"></span>
$$
\vec{\nabla}^2 \vec{E} + \vec{\nabla} (\vec{E} \cdot \vec{\nabla}[\ln(\epsilon)]) - \mu_0 \vec{\nabla} \times \left(\frac{\partial \vec{H}}{\partial t}\right) = 0 \tag{1.8}
$$

Dove l'indice di rifrazione  $n(\vec{r}, \omega)$  è stato definito come segue:

$$
n(\vec{r}, \omega) = \sqrt{\frac{\epsilon(\vec{r}, \omega)}{\epsilon_0}}
$$
\n(1.9)

Quindi

<span id="page-5-3"></span>
$$
\epsilon(\vec{r}, \omega) = \epsilon_0 n^2(\vec{r}, \omega) \tag{1.10}
$$

Si consideri la  $(1.8)$ : svolgendo la derivata temporale del campo  $\vec{H}$  in approssimazione di onda piana monocromatica  $\vec{H}(\vec{r},t) = \vec{H_{\omega}}(\vec{r})e^{i(\vec{k}\cdot\vec{r}-\omega t)}$ , conoscendo la quarta equazione di Maxwell nella [\(1.4\)](#page-4-3) e sostituendo l'espressione della [\(1.10\)](#page-5-3), essa diventa:

<span id="page-5-4"></span>
$$
\vec{\nabla}^2 \vec{E_{\omega}} + 2\epsilon_0 \vec{\nabla} (\vec{E_{\omega}} \cdot \vec{\nabla}[\ln(n)]) + \mu_0 \epsilon_0 \omega^2 n^2 \vec{E_{\omega}} = 0 \tag{1.11}
$$

Avendo assunto anche per il campo elettrico l'approssimazione di onda piana monocromatica. Nel caso in cui *n*(*⃗r, ω*) presenti variazioni spaziali che occorrono su scale di lunghezza molto maggiori rispetto alla lunghezza d'onda della radiazione  $\lambda = \frac{2\pi}{l}$  $\frac{k}{k}$ , la [\(1.11\)](#page-5-4) assume la forma

<span id="page-5-5"></span>
$$
\nabla^2 \vec{E_{\omega}} + k_0^2 n^2 (\vec{r}, \omega) \vec{E_{\omega}} = 0 \tag{1.12}
$$

Con  $k_0 = \frac{\omega}{a}$ *c* . La [\(1.12\)](#page-5-5) è l'*equazione di Helmholtz*.

## <span id="page-5-0"></span>**1.2 Da Helmholtz all'equazione parabolica**

In condizioni di validità della [\(1.12\)](#page-5-5), un'ampia varietà di fenomeni possono essere descritti riscrivendo l'indice di rifrazione come

<span id="page-5-6"></span>
$$
n(\vec{r}, \omega) = n_1(\omega) + \delta n(\vec{r}, \omega) \tag{1.13}
$$

Dove tipicamente le modulazioni *δn* dell'indice di rifrazione sono piccole rispetto alla sua media, ovvero:

$$
|\delta n| \ll n_1 \tag{1.14}
$$

Elevando al quadrato la [\(1.13\)](#page-5-6) si ha

<span id="page-6-0"></span>
$$
n^2 \approx n_1^2 + 2n_1 \delta n \tag{1.15}
$$

Inoltre il modello di propagazione può essere semplificato introducendo la cosiddetta *slowly varying envelope approximation* (SVEA). Riscrivendo il *campo elettrico* come

$$
\vec{E_{\omega}}(\vec{r}) = \vec{A_{\omega}}(\vec{r_{\perp}}, z)e^{-ikz}
$$
\n(1.16)

Possiamo mettere in evidenza una componente  $\vec{A}_{\omega}(\vec{r_1},z)$  lentamente variabile in z, rispetto alla modulazione *e*−*ikz*. Sostituendo quest'ultima relazione, l'equazione [\(1.12\)](#page-5-5) diventa

$$
\nabla^2 [\vec{A_\omega}(\vec{r_\perp}, z)e^{-ikz}] + k_0^2 n^2 \vec{A_\omega}(\vec{r_\perp}, z)e^{-ikz} = 0 \tag{1.17}
$$

Scomponendo l'operatore di Laplace lungo *z*:  $\nabla^2_{\perp} + \frac{\partial^2}{\partial z^2}$  si ha

$$
\nabla^2[\vec{A_{\omega}}(\vec{r_{\perp}},z)e^{-ikz}] = \nabla^2_{\perp}\vec{A_{\omega}}(\vec{r_{\perp}},z) + \frac{\partial}{\partial z} \left( \frac{\partial \vec{A_{\omega}}(\vec{r_{\perp}},z)}{\partial z} e^{-ikz} - ik\vec{A_{\omega}}(\vec{r_{\perp}},z)e^{-ikz} \right) =
$$
\n
$$
= \left[ \nabla^2_{\perp}\vec{A_{\omega}}(\vec{r_{\perp}},z) + \frac{\partial^2 \vec{A_{\omega}}(\vec{r_{\perp}},z)}{\partial z^2} - 2ik\frac{\partial \vec{A_{\omega}}(\vec{r_{\perp}},z)}{\partial z} + (ik)^2 \vec{A_{\omega}}(\vec{r_{\perp}},z) \right] e^{-ikz}
$$
\n(1.18)

E, ricordandosi della [\(1.15\)](#page-6-0), la [\(1.12\)](#page-5-5) diventa

<span id="page-6-1"></span>
$$
\nabla^2 \vec{A_\omega}(\vec{r_1}, z) + \frac{\partial^2 \vec{A_\omega}(\vec{r_1}, z)}{\partial z^2} - 2ik \frac{\partial \vec{A_\omega}(\vec{r_1}, z)}{\partial z} - k^2 \vec{A_\omega}(\vec{r_1}, z) + k_0^2 n_1^2 \vec{A_\omega}(\vec{r_1}, z) + 2k_0^2 n_1 \delta n \vec{A_\omega}(\vec{r_1}, z) = 0
$$
\n(1.19)

Dato che  $k = k_0 n_1$ , il quarto e il quinto termine della  $(1.19)$  si semplificano. Inoltre è possibile trascurare il secondo termine, poichè per quanto detto in precedenza  $\vec{A}_{\omega}(\vec{r_{\perp}},z)$  varia lentamente lungo *z*:

$$
\left| \frac{\partial^2 \vec{A}_{\omega}(r_{\perp}^*, z)}{\partial z^2} \right| < < k \left| \frac{\partial \vec{A}_{\omega}(r_{\perp}^*, z)}{\partial z} \right| \tag{1.20}
$$

Semplificando, e dividendo per −2*ik*, la [\(1.19\)](#page-6-1) assume la seguente forma:

$$
\frac{\partial \vec{A_{\omega}}(\vec{r_{\perp}},z)}{\partial z} - \frac{1}{2ik} \nabla_{\perp}^{2} \vec{A_{\omega}}(\vec{r_{\perp}},z) - \frac{k_{0}^{2} n_{1} \delta n}{ik} \vec{A_{\omega}}(\vec{r_{\perp}},z) = 0
$$
\n
$$
\frac{\partial \vec{A_{\omega}}(\vec{r_{\perp}},z)}{\partial z} + \frac{i}{2k} \nabla_{\perp}^{2} \vec{A_{\omega}}(\vec{r_{\perp}},z) + \frac{ik \delta n}{n_{1}} \vec{A_{\omega}}(\vec{r_{\perp}},z) = 0
$$
\n(1.21)

Portando gli ultimi due termini al secondo membro si ottiene l'*equazione parabolica* che, come vedremo, può essere facilmente integrata numericamente:

<span id="page-6-2"></span>
$$
\frac{\partial \vec{A}_{\omega}(\vec{r_{\perp}},z)}{\partial z} = -\frac{i}{2k} \nabla_{\perp}^{2} \vec{A}_{\omega}(\vec{r_{\perp}},z) - \frac{ik\delta n}{n_{1}} \vec{A}_{\omega}(\vec{r_{\perp}},z) \tag{1.22}
$$

Si noti che è molto simile all'*equazione di Schroedinger*, la quale è riportata di seguito:

$$
i\hbar \frac{\partial \Psi(x, y, t)}{\partial t} = -\frac{\hbar^2}{2m} \nabla_{\perp}^2 \Psi + V(x, y, t) \Psi \tag{1.23}
$$

Quindi ogni componente di  $\vec{A}_{\omega}(\vec{r_{\perp}},z)$  si sviluppa allo stesso modo di un'autofunzione soggetta ad un potenziale esterno.

#### <span id="page-7-0"></span>**1.3 Il metodo split-step**

L'equazione [\(1.22\)](#page-6-2) può essere applicata ad una grande varietà di situazioni sperimentali; poichè il campo  $\vec{A}_{\omega}(\vec{r_1}, z)$  obbedisce ad un'equazione dinamica in cui compare solo una derivata rispetto a *z*, una volta conosciuto il campo in uno specifico piano (ad un dato *z*), il successivo valore nel piano corrispondente a  $z + dz$ è facilmente calcolabile. Per constatare quanto appena detto, vengono definiti due operatori:

$$
\hat{D} = -\frac{i}{2k} \nabla_{\perp}^2; \qquad \hat{N} = -\frac{ik \delta n(\vec{r})}{n_1} \tag{1.24}
$$

L'operatore  $\hat{D}$  tiene conto della diffrazione, mentre  $\hat{N}$  è l'operatore che tiene conto di eventuali disomogeneità spaziali. La [\(1.22\)](#page-6-2) si può quindi scrivere nel seguente modo:

$$
\frac{\partial \vec{A_{\omega}}(\vec{r_{\perp}},z)}{\partial z} = (\hat{D} + \hat{N})\vec{A_{\omega}}(\vec{r_{\perp}},z)
$$
\n(1.25)

La propagazione infinitesima del campo dal valore  $z$  a  $z + dz$  può essere formalmente espressa come

$$
\vec{A}_{\omega}(\vec{r_{\perp}}, z + dz) = e^{(\hat{D} + \hat{N})dz} \vec{A}_{\omega}(\vec{r_{\perp}}, z)
$$
\n(1.26)

Il procedimento viene iterato per ogni passo *dz* sotto l'azione degli operatori *D*ˆ e *N*ˆ. Nel caso di diffrazione da fenditura, in assenza di disomogeneità, la propagazione del campo è unicamente regolata dall'*operatore diffrazione*, secondo la relazione:

<span id="page-7-1"></span>
$$
\frac{\partial \vec{A_{\omega}}(\vec{r_{\perp}},z)}{\partial z} = -\frac{i}{2k} \nabla_{\perp}^{2} \vec{A_{\omega}}(\vec{r_{\perp}},z)
$$
\n(1.27)

Essa può essere facilmente risolta nel dominio di Fourier; esprimendo infatti il campo  $\vec{A_\omega}(\vec{r_\perp},z)$  in funzione della sua trasformata, secondo

$$
\vec{A}_{\omega}(\vec{r_{\perp}},z) = \int_{-\infty}^{\infty} \int_{-\infty}^{\infty} \tilde{A}(k_x, k_y, z) e^{i(k_x x + k_y y)} dk_x dk_y \qquad (1.28)
$$

l'equazione [\(1.27\)](#page-7-1) può essere riscritta nel dominio coniugato:

$$
\frac{\partial \tilde{A}(k_x, k_y, z)}{\partial z} = -\frac{i}{2k} [(ik_x)^2 + (ik_y)^2] \tilde{A}(k_x, k_y, z)
$$
\n
$$
\frac{\partial \tilde{A}(k_x, k_y, z)}{\partial z} = \frac{i}{2k} (k_x^2 + k_y^2) \tilde{A}(k_x, k_y, z)
$$
\n(1.29)

Con soluzione

<span id="page-7-2"></span>
$$
\tilde{A}(k_x, k_y, z + dz) = e^{\frac{i}{2k}(k_x^2 + k_y^2)} \tilde{A}(k_x, k_y, z)
$$
\n(1.30)

Dove il termine esponenziale è il propagatore, che agisce nel dominio delle frequenze. La soluzione [\(1.30\)](#page-7-2) viene iterata per ogni passo *dz*. La simulazione numerica si basa su questo procedimento:

- Si conosce il campo  $\vec{A}_{\omega}(\vec{r_1},z)$  in uno specifico piano e ad un certo valore  $z$
- Si applica la trasformata di Fourier per passare nel dominio di *A*˜(*kx, ky, z*)
- Usando la  $(1.30)$  si ottiene il campo nel piano corrispondente al valore  $z + dz$ .  $\tilde{A}(k_x, k_y, z + dz)$
- Infine, si applica l'antitrasformata di Fourier per tornare nel dominio spaziale e ottenere così  $\vec{A}(x, y, z + dz)$

# <span id="page-9-0"></span>**Capitolo 2 Derivazione analitica**

All'interno di questo capitolo si arriverà alla formulazione esatta del campo diffratto in regime di Fresnel, la quale, nei casi più semplici, può essere risolta analiticamente.

### <span id="page-9-1"></span>**2.1 Sviluppo di onde piane**

Si consideri un sistema di riferimento (*x, y, z*) e uno schermo diffrangente nel piano  $(x, y)$ . Viene definita una *funzione di trasmissione*  $\tau(x, y)$ , la quale descrive le caratteristiche dello schermo, come il rapporto tra il campo emergente e il campo incidente. Noto il campo incidente (per *z <* 0) e la funzione di trasmissione, il campo emergente nel piano  $z = 0$  è facilemente calcolabile svolgendo il prodotto di questi due. Infatti

$$
\tau(x,y) = \frac{V_e(x,y)}{V_i(x,y,z)}
$$
\n(2.1)

Il problema di propagazione consiste nel calcolare il campo su un qualunque piano  $z > 0$ . L'idea di base è quella di rappresentare il campo emergente  $V_0(x, y)$  come sovrapposizione di un insieme di onde piane. Si consideri una singola onda piana di ampiezza complessa

$$
Ae^{i(k_x x + k_y y + k_z z)}
$$

Con  $\vec{k} = (k_x, k_y, k_z)$  vettore d'onda di modulo  $|\vec{k}| = \frac{2\pi}{\lambda}$  $\frac{2\pi}{\lambda}$ . Nel piano  $z = 0$  assume la forma

<span id="page-9-2"></span>
$$
Ae^{i(k_x x + k_y y)}
$$
 (2.2)

Se sono noti *A*,  $k_x$  e  $k_y$ , è possibile calcolare l'ampiezza complessa per ogni  $z > 0$ ricavando *kz*, infatti:

$$
|\vec{k}| = \sqrt{k_x^2 + k_y^2 + k_z^2}
$$
 (2.3)

Da cui

<span id="page-9-3"></span>
$$
k_z^2 = \frac{4\pi^2}{\lambda^2} - k_x^2 - k_y^2 \tag{2.4}
$$

L'obiettivo è, dunque, quello di esprimere  $V_0(x, y)$  mediante funzioni del tipo  $(2.2)$ . Per fare ciò, si procede tramite uno sviluppo alla Fourier, ovvero

<span id="page-9-4"></span>
$$
V_0(x,y) = \int_{-\infty}^{\infty} \int_{-\infty}^{\infty} A_0(q,p) e^{2\pi i (qx+py)} dq dp \qquad (2.5)
$$

Ponendo  $k_x = 2\pi q$  e  $k_y = 2\pi p$  si ottiene un'espressione simile alla [\(2.2\)](#page-9-2). Sostituendo questi valori nella [\(2.4\)](#page-9-3) ricaviamo

$$
k_z^2 = \frac{4\pi^2}{\lambda^2} - 4\pi^2 q^2 - 4\pi^2 p^2 = 4\pi^2 \left[\frac{1}{\lambda^2} - (q^2 + p^2)\right]
$$
 (2.6)

É interessante notare che nel caso in cui  $q^2 + p^2 > 1/\lambda^2$  si ha  $k_z^2 < 0$ , ovvero un vettore d'onda lungo la direzione di propagazione *z* immaginario puro: *k<sup>z</sup>* = 2*πib* (con *b* reale *>* 0). Sotto questa condizione si ha

$$
Ae^{i(k_x x + k_y y)}e^{-2\pi bz} \tag{2.7}
$$

Questa relazione rappresenta un'onda che si propaga parallelamente al piano (*x, y*) attenuandosi esponenzialmente lungo *z*, quindi non omogenea e detta evanescente. Dunque la  $(2.5)$  corrisponde a sviluppare il campo emergente  $V_0(x, y)$  in un insieme di onde piane, la generica delle quali ha ampiezza *A*0(*q, p*), che sono omogenee all'interno del cerchio  $q^2 + p^2 \leq /1\overline{\lambda}^2$  e non omogenee al di fuori di esso. La funzione  $A_0(q, p)$  è lo spettro angolare sul piano  $z = 0$  e le variabili  $q, p$  sono le frequenze spaziali.

Noto lo spettro angolare, il problema della propagazione si risolve moltiplicando ogni onda piana per il fattore *e i*(*kzz*) che esprime l'effetto della propagazione:

<span id="page-10-1"></span>
$$
V(x, y, z) = \int_{-\infty}^{\infty} \int_{-\infty}^{\infty} A_0(q, p) e^{2\pi i (qx + py + mz)} dq dp \qquad (2.8)
$$

Dove, per la [\(2.4\)](#page-9-3), si ha:

$$
m = \begin{cases} \sqrt{1/\lambda^2 - q^2 - p^2} & q^2 + p^2 \le 1/\lambda^2\\ i b = i\sqrt{q^2 + p^2 - 1/\lambda^2} & q^2 + p^2 > 1/\lambda^2 \end{cases}
$$
(2.9)

Fin ora il campo propagato  $V(x, y, z)$  è stato ottenuto in funzione dello spettro angolare  $A_0(q, p)$ , ma è possibile esprimerlo in funzione del campo emergente  $V_0(x, y)$ . Lo spettro angolare, infatti, si ricava secondo la trasformata di Fourier dalla [\(2.5\)](#page-9-4):

<span id="page-10-0"></span>
$$
A_0(q,p) = \int_{-\infty}^{\infty} \int_{-\infty}^{\infty} V_0(\xi,\eta) e^{-2\pi i (q\xi + p\eta)} d\xi d\eta
$$
 (2.10)

Per ottenere  $V(x, y, z)$  in funzione di  $V_0(x, y)$  bisogna inserire la  $(2.10)$  nella  $(2.8)$ , ottenendo:

$$
V(x,y,z) = \int_{-\infty}^{\infty} \int_{-\infty}^{\infty} e^{2\pi i [q(x-\xi) + p(y-\eta) + mz]} dq dp \int_{-\infty}^{\infty} \int_{-\infty}^{\infty} V_0(\xi, \eta) d\xi d\eta \qquad (2.11)
$$

Che può essere riscritta, invertendo l'ordine di integrazione, come

<span id="page-10-2"></span>
$$
V(x,y,z) = \int_{-\infty}^{\infty} \int_{-\infty}^{\infty} V_0(\xi, \eta) K_z(x-\xi, y-\eta) d\xi d\eta
$$
 (2.12)

Dove si è introdotto il propagatore diretto  $K_z(s,t)$ :

$$
K_z(s,t) = \int_{-\infty}^{\infty} \int_{-\infty}^{\infty} e^{2\pi i (qs + pt + mz)} dq dp \qquad (2.13)
$$

La [\(2.12\)](#page-10-2) esprime il campo propagato attraverso una convoluzione fra il campo sul piano  $z = 0$  ed il propagatore  $K_z$ .

## <span id="page-11-0"></span>**2.2 Formula di Rayleigh-Sommerfeld**

Nella sezione precedente è stato introdotto il propagatore, al quale è possibile dare una forma esplicita. A tale scopo, introduciamo la formula che esprime lo sviluppo di un'onda sferica in onde piane [\[3\]](#page-23-2):

<span id="page-11-2"></span>
$$
\frac{e^{ikr}}{r} = i \int_{-\infty}^{\infty} \int_{-\infty}^{\infty} e^{2\pi i \left[q(x-\xi) + p(y-\eta) + m|z|\right] \frac{dqdp}{m}
$$
(2.14)

con

<span id="page-11-4"></span>
$$
r = \sqrt{(x - \xi)^2 + (y - \eta)^2 + z^2}
$$
\n(2.15)

<span id="page-11-1"></span>Come rappresentato dalla figura [2.1.](#page-11-1)

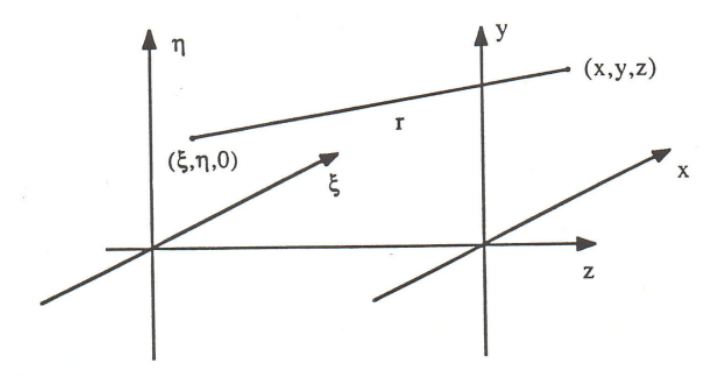

**Figura 2.1.** Piano di incidenza e piano di osservazione *(x,y)*. Immagine tratta da [\[1\]](#page-23-3)

Dato che la propagazione del campo è valutata per *z >* 0, si può tralasciare il segno di valore assoluto nella [\(2.14\)](#page-11-2). Derivando quest'ultima rispetto a *z* si ha

<span id="page-11-3"></span>
$$
\frac{\partial}{\partial z} \left( \frac{e^{ikr}}{r} \right) = 2\pi m i^2 \int_{-\infty}^{\infty} \int_{-\infty}^{\infty} e^{2\pi i \left[ q(x - \xi) + p(y - \eta) + m|z| \right]} \frac{dqdp}{m}
$$
(2.16)

Notando che l'integrale nella [\(2.16\)](#page-11-3) corrisponde al propagatore  $K_z(x - \xi, y - \eta)$ definito in precedenza e esplicitando tutto rispetto ad esso, si giunge a

$$
K_z(x-\xi, y-\eta) = -\frac{1}{2\pi} \frac{\partial}{\partial z} \frac{e^{ikr}}{r} = -\frac{1}{2\pi} \frac{d}{dr} \left(\frac{e^{ikr}}{r}\right) \frac{\partial r}{\partial z}
$$
(2.17)

ovvero, tenendo conto della [\(2.15\)](#page-11-4),

$$
K_z(x-\xi, y-\eta) = -\frac{1}{2\pi} \frac{e^{ikr}}{r^2} (ikr-1)^{\frac{z}{r}} = -\frac{1}{2\pi} \frac{e^{ikr}}{r} (ik - \frac{1}{r}) \cos(\theta) \tag{2.18}
$$

Indicando con *θ* l'angolo che *r* forma con l'asse *z*. Sostituendo nella [\(2.12\)](#page-10-2) l'espressione esplicita del propagatore appena trovata si ottiene la formula di Rayleigh-Sommerfeld:

$$
V(x,y,z) = -\frac{1}{2\pi} \int_{-\infty}^{\infty} \int_{-\infty}^{\infty} V_0(\xi,\eta) \frac{e^{ikr}}{r} (ik - \frac{1}{r}) \cos(\theta) d\xi d\eta
$$
 (2.19)

Quando  $z >> \lambda$  si può trascurare  $\frac{1}{r}$  rispetto a *ik*, con  $k = \frac{2\pi}{\lambda}$ *λ* . Ottenendo così

<span id="page-12-1"></span>
$$
V(x, y, z) = -\frac{i}{\lambda} \int_{-\infty}^{\infty} \int_{-\infty}^{\infty} V_0(\xi, \eta) \frac{e^{ikr}}{r} \cos(\theta) d\xi d\eta
$$
 (2.20)

La [\(2.20\)](#page-12-1) si può considerare come una formula che rende conto del principio di Huygens-Fresnel [\[1\]](#page-23-3). Infatti ogni areola *dξdη*, centrata in (*ξ, η,* 0), genera un'onda sferica di ampiezza proporzionale al campo  $V_0$  in quel punto.

#### <span id="page-12-0"></span>**2.3 L'approssimazione di Fresnel**

Il calcolo dei campi diffratti implica, in genere, la risoluzione di integrali complessi, e spesso non risolubili analiticamente. Tuttavia in molti casi è possibile ricorrere ad approssimazioni che riescono comunque a dare buoni risultati. Una tra queste è quella di Fresnel. Partendo dalla formula di Rayleigh-Sommerfeld definita nella [\(2.20\)](#page-12-1), tenendo conto della [\(2.15\)](#page-11-4), e sostituendo  $cos(\theta) = \frac{z}{r}$ , si supponga ora che il campo *V*0(*ξ, η*) sia nullo al di fuori di una regione finita degli assi con dimensioni lineari piccole rispetto a *z* e si limiti il calcolo in un intorno di (0*,* 0*, z*). Allora nell'integrale [\(2.20\)](#page-12-1) si possono introdurre le seguenti approssimazioni:

<span id="page-12-2"></span>
$$
\cos(\theta) \approx 1; \qquad \frac{1}{r} \approx \frac{1}{z} \tag{2.21}
$$

Inoltre è possibile dare una forma approssimata anche ad *r* che compare nel termine esponenziale *e ikr*, trascurando i termini che danno un contributo piccolo rispetto a 2*π* a causa del carattere oscillante della suddetta funzione. Si scrive *r* nella seguente forma

$$
r = z \left( 1 + \frac{(x - \xi)^2 + (y - \eta)^2}{z^2} \right)^{\frac{1}{2}}
$$
\n(2.22)

Utilizzando il noto sviluppo in serie di Taylor

$$
(1+t)^{\frac{1}{2}} = 1 + \frac{t}{2} - \frac{t^2}{8} + \frac{t^3}{16} + O(t^4)
$$

E fermandosi al primo ordine, si ottiene

<span id="page-12-3"></span>
$$
r \approx z + \frac{(x - \xi)^2 + (y - \eta)^2}{2z} \tag{2.23}
$$

La condizione sufficiente perchè si possano trascurare i termini successivi è

$$
k\frac{\left[(x-\xi)^2+(y-\eta)^2\right]^2}{8z^3} << 2\pi \tag{2.24}
$$

Ovvero

<span id="page-12-5"></span>
$$
\frac{\left[ (x-\xi)^2 + (y-\eta)^2 \right]^2}{8\lambda} < z^3 \tag{2.25}
$$

Utilizzando le [\(2.21\)](#page-12-2) e la [\(2.23\)](#page-12-3), la [\(2.20\)](#page-12-1) diventa:

<span id="page-12-4"></span>
$$
V(x, y, z) = -\frac{ie^{ikz}}{\lambda z} \int_{-\infty}^{\infty} \int_{-\infty}^{\infty} V_0(\xi, \eta) e^{\frac{ik[(x-\xi)^2 + (y-\eta)^2]}{2z}} d\xi d\eta
$$
 (2.26)

La [\(2.26\)](#page-12-4) esprime il campo diffratto nell'approssimazione di Fresnel [\[1\]](#page-23-3), mentre la condizione espressa nell'equazione [\(2.25\)](#page-12-5) esprime i limiti di validità del regime di Fresnel, che derivano dall'aver assunto un valore *z >> λ* ma comunque tale che i termini di fase quadratici di propagazione non siano trascurabili.

## <span id="page-13-0"></span>**Capitolo 3**

# **Diffrazione da apertura rettangolare**

All'interno di questo capitolo, andremo a ricavare una soluzione analitica per la propagazione di un'onda piana su una fenditura rettangolare in regime di Fresnel. I risultati saranno quindi confrontati con le simulazioni numeriche ottenute tramite il metodo *BPM*.

### <span id="page-13-1"></span>**3.1 Il calcolo di Fresnel**

Nel [Capitolo 2](#page-9-0) si è giunti alla formula [\(2.26\)](#page-12-4) per il calcolo del campo diffratto, che viene riportata di seguito per comodità del lettore:

$$
V(x,y,z) = -\frac{ie^{ikz}}{\lambda z} \int_{-\infty}^{\infty} \int_{-\infty}^{\infty} V_0(\xi, \eta) e^{\frac{ik[(x-\xi)^2 + (y-\eta)^2]}{2z}} d\xi d\eta
$$

Si consideri un'apertura rettangolare, centrata nell'origine, come in figura:

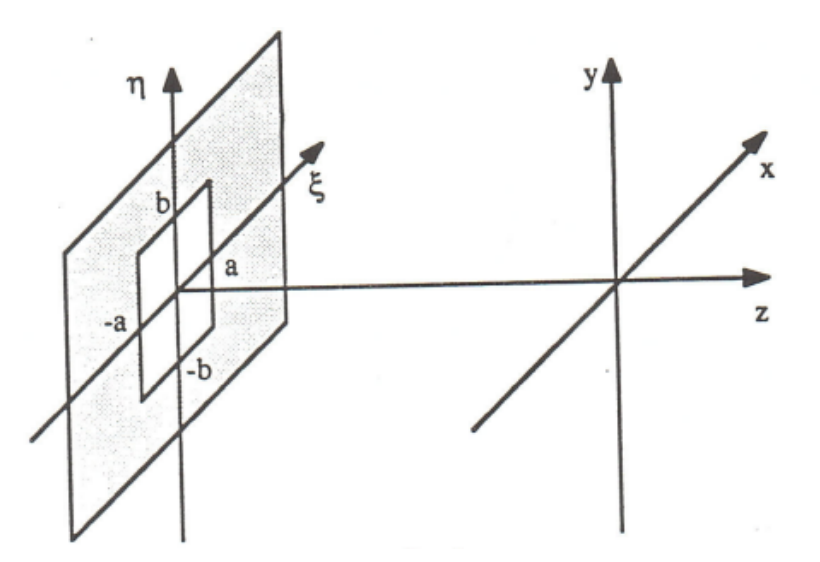

**Figura 3.1.** Apertura rettangolare e piano di osservazione *(x,y)*. Immagine tratta da [\[1\]](#page-23-3)

Per il calcolo della [\(2.26\)](#page-12-4) vengono introdotte le seguenti variabili adimensionali:

$$
h = \frac{x}{a}; \qquad \sigma = \frac{\xi}{a}; \qquad t = \frac{y}{b}; \qquad \tau = \frac{\mu}{b}
$$
 (3.1)

E i *numeri di Fresnel*:

$$
N_{F_x} = \frac{a^2}{\lambda z}; \qquad N_{F_y} = \frac{b^2}{\lambda z}
$$

Eseguendo le opportune sostituzioni, si arriva a

$$
V(\sigma, \tau, z) = -\frac{iabV_0(\xi, \mu)e^{ikz}}{\lambda z} \int_{-1}^1 e^{i\pi N_{F_x}(h-\sigma)^2} d\sigma \int_{-1}^1 e^{i\pi N_{F_y}(t-\tau)^2} d\tau
$$

Definendo le due nuove variabili

$$
u = \sqrt{2N_{F_x}}(\sigma - h) = \sqrt{\frac{2}{\lambda z}}(\xi - x)
$$
  

$$
v = \sqrt{2N_{F_y}}(\tau - t) = \sqrt{\frac{2}{\lambda z}}(\mu - y)
$$
 (3.2)

Si ha:

<span id="page-14-0"></span>
$$
V(x,y,z) = -\frac{iV_0(\xi,\mu)e^{ikz}}{2} \int_{u_1}^{u_2} (e^{\frac{i\pi}{2}u^2} du) \int_{v_1}^{v_2} (e^{\frac{i\pi}{2}v^2} dv)
$$
 (3.3)

<span id="page-14-2"></span>Con

$$
u_1 = -\sqrt{\frac{2}{\lambda z}}(a+x); \qquad u_2 = \sqrt{\frac{2}{\lambda z}}(a-x)
$$
  

$$
v_1 = -\sqrt{\frac{2}{\lambda z}}(b+y); \qquad v_2 = \sqrt{\frac{2}{\lambda z}}(b-y)
$$
 (3.4)

La [\(3.3\)](#page-14-0) può essere valutata grazie all'ausilio di due funzioni, note come *integrali di Fresnel* e definite come segue [\[4\]](#page-23-4):

$$
C(s) = \int_0^s \cos(\frac{\pi w^2}{2}) dw
$$

$$
S(s) = \int_0^s \sin(\frac{\pi w^2}{2}) dw
$$

$$
\int_0^s e^{\frac{i\pi w^2}{2}} dw = C(s) + iS(s)
$$
(3.5)

<span id="page-14-1"></span>Il risultato finale, applicando le [\(3.5\)](#page-14-1) al campo diffratto, sarà

<span id="page-14-3"></span>
$$
V(x,y,z) = -\frac{iV_0(\xi,\mu)e^{ikz}}{2}[C(u) + iS(u)]_{u_1}^{u_2}[C(v) + iS(v)]_{v_1}^{v_2}
$$
(3.6)

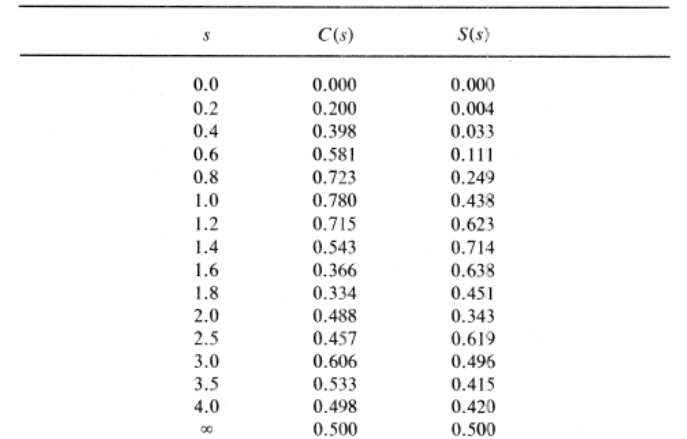

<span id="page-15-0"></span>I valori delle [\(3.5\)](#page-14-1) sono tabulati in tabella [3.2.](#page-15-0)

**Figura 3.2.** Tabella *integrali di Fresnel*. Immagine tratta da [\[4\]](#page-23-4)

<span id="page-15-1"></span>La rappresentazione nel piano complesso di  $C(s)$  versus  $S(s)$  è denominata *spirale di Cornu*.

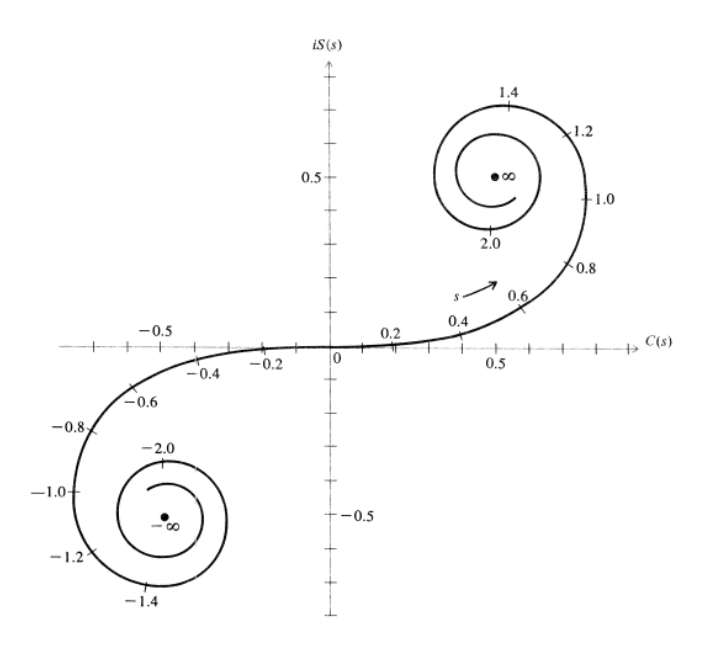

**Figura 3.3.** *spirale di Cornu*. Immagine tratta da [\[4\]](#page-23-4)

Prendendo il limite *y*→∞ si ha una fenditura rettilinea. Guardando le [\(3.4\)](#page-14-2), ciò corrisponde a  $v_1 = -\infty$  e  $v_2 = \infty$ , ovvero  $C(s) = \frac{1}{2}$ ,  $S(s) = \frac{1}{2}$ . La [\(3.6\)](#page-14-3) diventa:

$$
V(x,z) = \frac{V_0(\xi,\mu)e^{i(kz - \frac{\pi}{4})}}{\sqrt{2}} [C(u) + iS(u)]_{u_1}^{u_2}
$$
(3.7)

Indicando con *I<sup>d</sup>* l'*intensità* del campo diffratto e con *I*<sup>0</sup> quella del campo incidente, il loro rapporto è dato da

<span id="page-16-0"></span>
$$
I = \frac{I_d}{I_0} = \frac{1}{2} |F_{12}(u)|^2
$$
\n(3.8)

Con

$$
F_{12}(u) = [C(u) + iS(u)]_{u_1}^{u_2}
$$
\n(3.9)

Dalle [\(3.5\)](#page-14-1), inoltre, si ottiene la lunghezza dell'arco *dl* compreso tra due punti nella *spirale di Cornu*:

$$
(dl)^{2} = (dC)^{2} + (dS)^{2}
$$
\n
$$
(dl)^{2} = [\cos^{2}(\frac{\pi w^{2}}{2}) + \sin^{2}(\frac{\pi w^{2}}{2})]dw^{2}
$$
\n(3.10)

Ovvero

$$
dl = dw \tag{3.11}
$$

La lunghezza di un arco generico è uguale alla differenza degli argomenti entro i quali viene calcolata la  $F_{12}(u)$ . Per l'asse *x*, usando le  $(3.4)$  si ha:

$$
w_2 - w_1 = u_2 - u_1 = 2a\sqrt{\frac{2}{\lambda z}}\tag{3.12}
$$

<span id="page-16-1"></span>Quindi il valore della larghezza dell'apertura 2*a* e il valore *z* sul quale calcolare il campo permettono di ricavare i punti sul grafico della *spirale di Cornu* (che sono tabulati nella figura [3.3\)](#page-15-1), grazie ai quali è possibile valutare la [\(3.8\)](#page-16-0). Le figure [3.4,](#page-16-1) [3.5](#page-17-0) e [3.6](#page-17-1) mostrano l'*intensità I* di un fascio luminoso, avente lunghezza d'onda *λ* = 600 *nm*, per diversi valori di  $\Delta u = u_2 - u_1$ , variando la larghezza dell'apertura e mantenendo fissa la distanza di propagazione *z*:

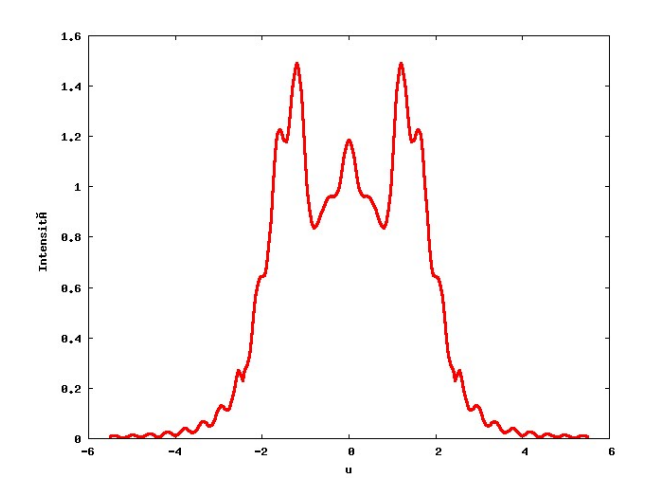

**Figura 3.4.** *Figura del pattern di diffrazione in regime di Fresnel per* ∆*u* = 5*.*0*, a partire da una fenditura lineare di dimensione 2a=2.5 mm, misurato alla distanza z=1 m. Si è assunta un'onda piana, a lunghezza d'onda λ* =*600 nm, incidente sulla fenditura*

<span id="page-17-0"></span>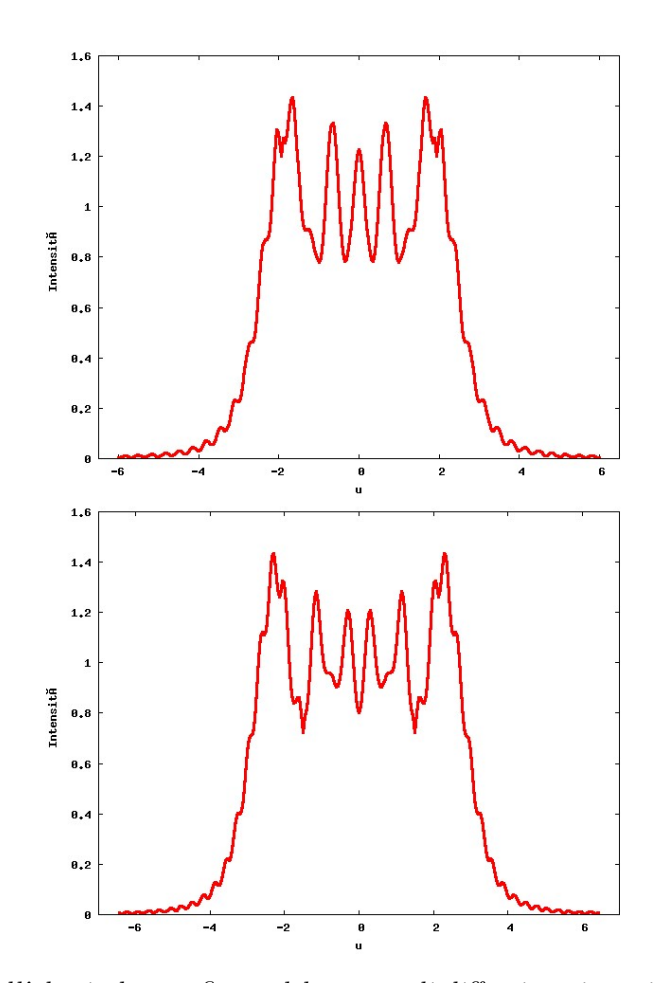

<span id="page-17-1"></span>**Figura 3.5.** *Dall'alto in basso: figura del pattern di diffrazione in regime di Fresnel per* ∆*u* = 6*.*0 *(*∆*u* = 6*.*9*), a partire da una fenditura lineare di dimensione 2a=3.4 mm (2a=3.7 mm), misurato alla distanza z=1 m. Si è assunta un'onda piana, a lunghezza d'onda λ* =*600 nm, incidente sulla fenditura*

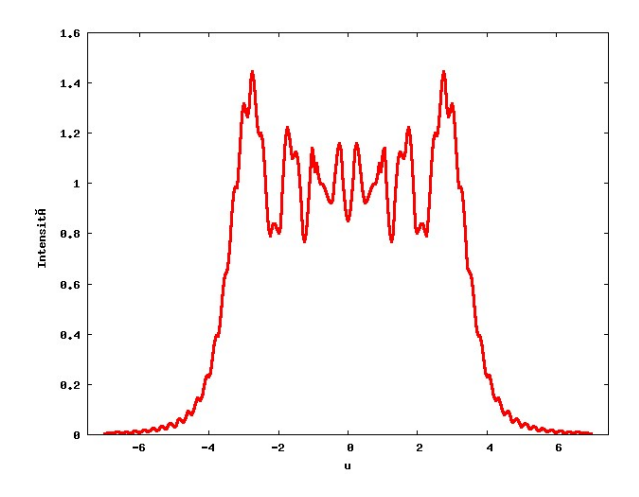

**Figura 3.6.** *Figura del pattern di diffrazione in regime di Fresnel per* ∆*u* = 8*.*0*, 2a=4.4 mm, z=1 m.*

Il grafico riportato in figura [3.7](#page-18-1) invece rappresenta la diffrazione da un'apertura quadrata, non rettilinea. L'*intensità* in questo caso è data da:

$$
I = \frac{1}{4} |F_{12}(u)|^2 |F_{12}(v)|^2
$$
\n(3.13)

<span id="page-18-1"></span>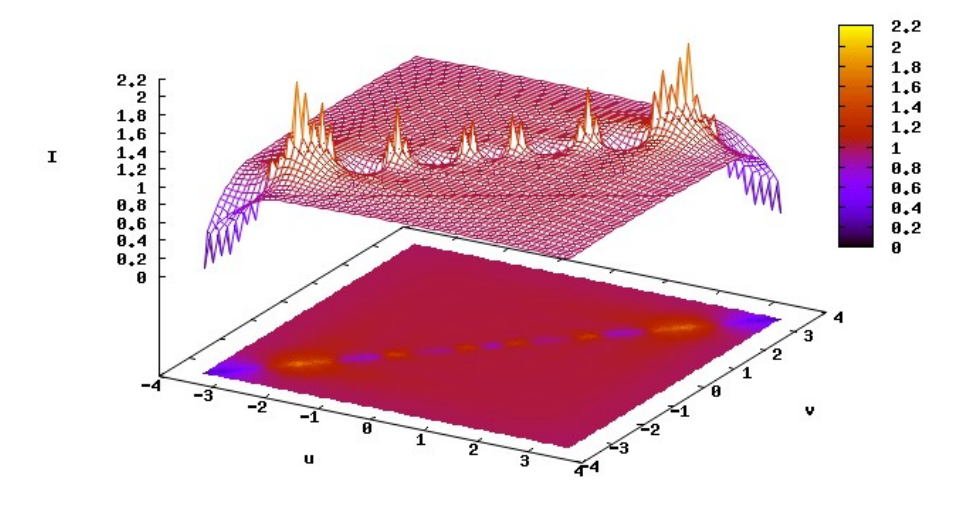

**Figura 3.7.** *Figura del pattern di diffrazione in regime di Fresnel per*  $\Delta u = 6.9, \Delta v = 6.9,$ *a partire da una fenditura bidimensionale di dimensione 2a=3.7 mm, 2b=3.7 mm, misurato alla distanza z=1 m. Si è assunta un'onda piana, a lunghezza d'onda*  $\lambda = 600$ *nm, incidente sulla fenditura.* I massimi e minimi delle oscillazioni sono proiettati alla base.

### <span id="page-18-0"></span>**3.2 Il calcolo numerico**

La propagazione del campo diffratto usando il metodo descritto nel [Capitolo 1](#page-4-0) e in particolare la [\(1.30\)](#page-7-2) è molto più agevole rispetto al calcolo di *Fresnel*. La simulazione è stata effettuata con *Matlab* considerando un'onda piana incidente su un'apertura. Inoltre, è possibile moltiplicare un impulso gaussiano per una *funzione rettangolo* opportunamente definita. Per semplicità, lo sviluppo dell'onda è indipendente dall'asse *y*. I valori dei diametri dell'apertura sono uguali ai casi precedentemente analizzati, in modo che risulti possibile effettuare un confronto con i risultati della sezione [3.1:](#page-13-1)

<span id="page-19-0"></span>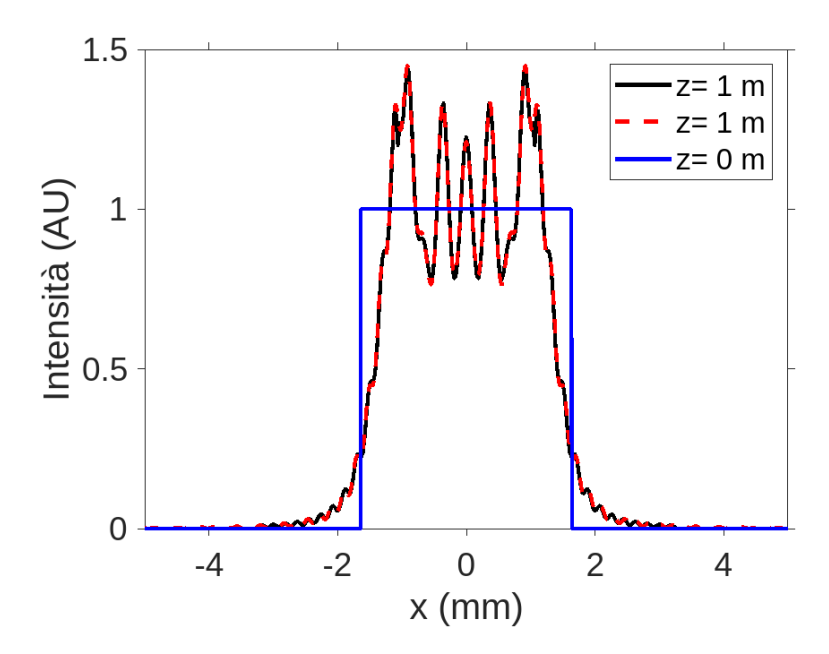

<span id="page-19-1"></span>**Figura 3.8.** *Diffrazione in regime di Fresnel da apertura rettangolare di larghezza d=*3*.*4 *mm; λ=600 nm. In linea nera continua il calcolo analitico, in rosso tratteggiato quello numerico.*

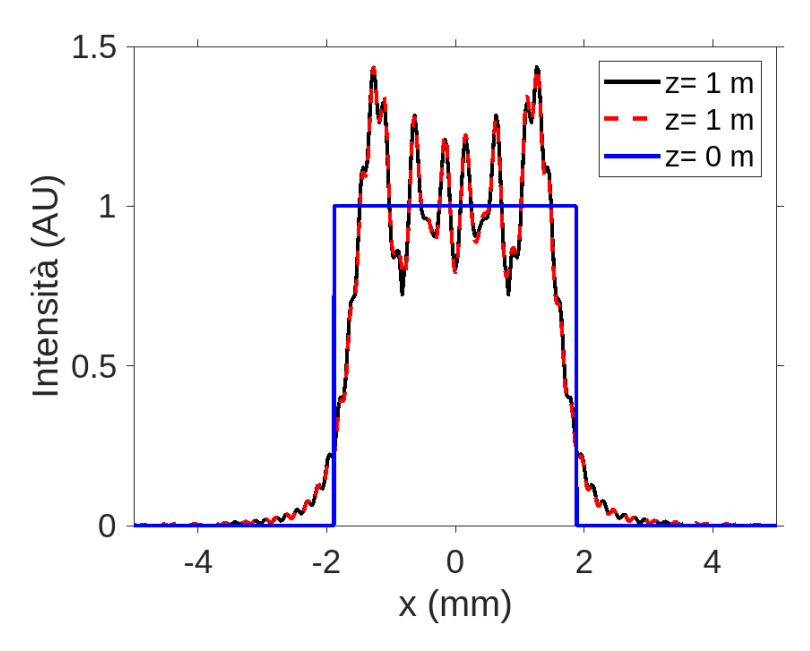

**Figura 3.9.** *Diffrazione in regime di Fresnel da apertura rettangolare di larghezza d=*3*.*7 *mm; λ=600 nm.In linea nera continua il conto analitico, in rosso tratteggiato quello numerico*

I grafici [3.8,](#page-19-0) [3.9](#page-19-1) e [3.10](#page-20-0) risultano fedeli con quanto mostrato nella sezione precedente. Se la distanza di propagazione è fissata, le oscillazioni si intensificano al crescere della larghezza della fenditura. Le ultime due figure della sezione seguenti mostrano il *regime di Fraunhofer* per due valori della larghezza della fenditura. All'aumentare di quest'ultima, il suddetto regime subentra per valori sempre più alti di *z*.

<span id="page-20-0"></span>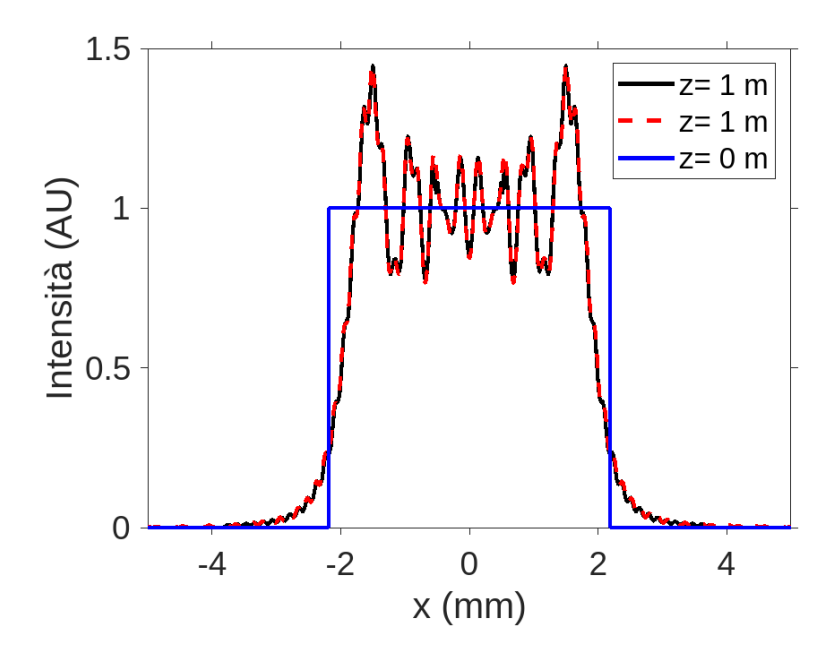

**Figura 3.10.** *Diffrazione in regime di Fresnel da apertura rettangolare di larghezza d=*4*.*5 *mm; λ=600 nm. In linea nera continua il conto analitico,in rosso tratteggiato quello numerico.*

<span id="page-20-1"></span>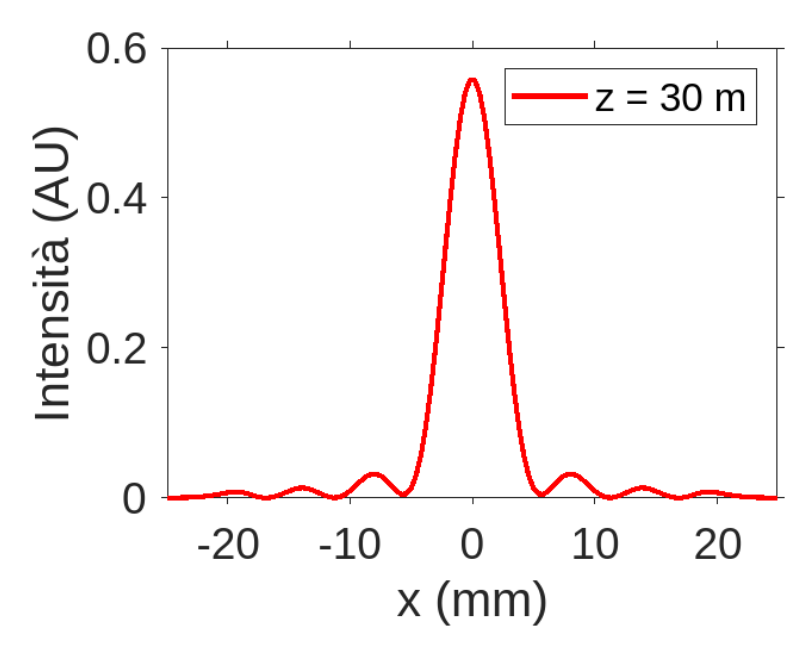

**Figura 3.11.** *Diffrazione in regime di Fraunhofer con diametro pari a* 3*.*4 *mm; λ=600 nm*

<span id="page-21-0"></span>Dalle [3.11](#page-20-1) e [3.12](#page-21-0) si nota una diminuzione progressiva del picco dell'*intensità*; ciò è dovuto alla conservazione dell'energia, infatti il fascio luminoso si dilata.

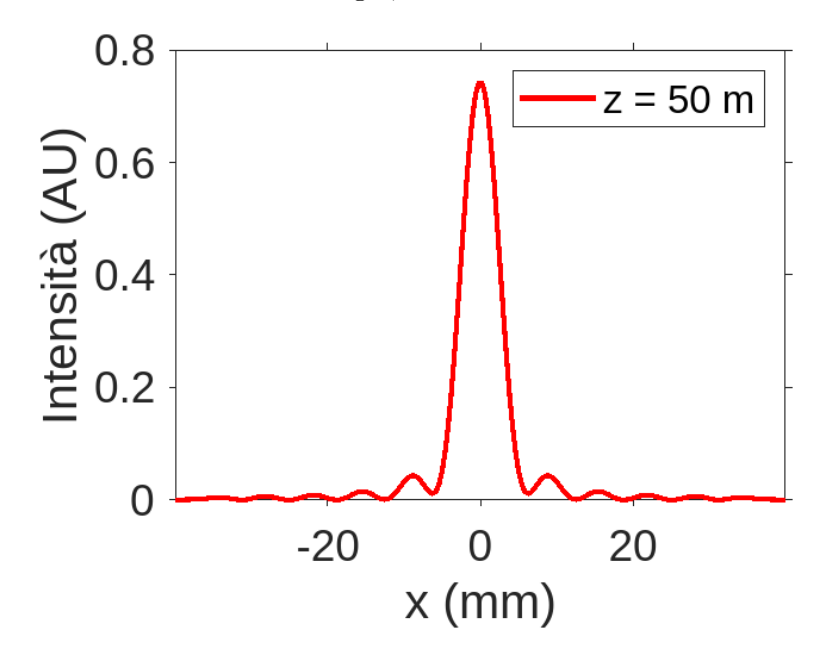

**Figura 3.12.** *Diffrazione in regime di Fraunhofer con diametro pari a* 4*.*4 *mm; λ=600 nm*

# <span id="page-22-0"></span>**Capitolo 4 Conclusione**

All'interno di questo lavoro di tesi, è stata discussa la diffrazione della luce, soffermandosi sul cosiddetto regime di Fresnel. Quest'ultimo si verifica per valori della distanza di osservazione non troppo elevati, e ciò comporta una formulazione del fenomeno non sempre risolvibile analiticamente. La trattazione del fenomeno si è sviluppata su due vie parallele ma concettualmente simili. Sebbene il calcolo del campo diffratto sia molto diverso tra i due procedimenti, la strada intrapresa per arrivarci presenta un punto in comune: l'espressione del campo come sovrapposizione di onde piane, risolte nel dominio di Fourier. Nel [Capitolo 2](#page-9-0) è stata ricavata un'espressione analitica del campo diffratto in regime di Fresnel, che può essere applicata nei casi più semplici, tra cui quello di una semplice fenditura lineare unidimensionale, approfondito in questa tesi. Nel [Capitolo 1](#page-4-0) è stato introdotto il *Beam Propagation Method*, che permette di calcolare la propagazione di fasci luminosi tramite metodi computazionali; esso è quindi applicabile nei casi di diffrazione complessi e non risolvibili per via analitica. Nel [Capitolo 3,](#page-13-0) infine, i due procedimenti sopra citati sono stati messi a confronto nello studio di un caso particolare di diffrazione, quello da una singola fenditura. Questo può essere risolto senza troppe difficoltà, infatti i grafici risultanti dall'approssimazione analitica sono comparabili con quelli ottenuti tramite la simulazione numerica.

# <span id="page-23-1"></span>**Bibliografia**

- <span id="page-23-3"></span>[1] Franco Gori, "*Elementi di ottica*", Accademica, 1995
- <span id="page-23-0"></span>[2] Physics Department of the University of Rome La Sapienza, "*Introduction to the Beam Propagation Method*", 2020
- <span id="page-23-2"></span>[3] Purdue University, [https://engineering.purdue.edu/wcchew/ece604f20/](https://engineering.purdue.edu/wcchew/ece604f20/Lecture%20Notes/Lect35.pdf) [Lecture%20Notes/Lect35.pdf](https://engineering.purdue.edu/wcchew/ece604f20/Lecture%20Notes/Lect35.pdf)
- <span id="page-23-4"></span>[4] Grant R. Fowles, "*Introduction to Modern Optics*", Dover Pubns, 1989